## **Savoir si PostgreSQL est installé**

[script linux](https://www.abonnel.fr/tag/script_linux?do=showtag&tag=script_linux)

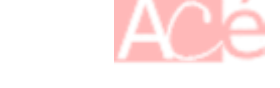

Sous Linux, pour savoir si PostgreSQL est installé sur un système, vous pouvez utiliser l'une des méthodes suivantes :

Vous pouvez ouvrir un terminal et exécuter la commande suivante pour vérifier si PostgreSQL est installé :

psql --version

Si PostgreSQL est installé, cette commande affichera la version de PostgreSQL installée. Si PostgreSQL n'est pas installé, vous recevrez un message d'erreur indiquant que la commande n'a pas été trouvée.

Si vous voulez vérifier si **PostgreSQL** est installé sur votre système Linux mais que **psql** n'est pas disponible, vérifier les services en cours d'exécution. Vous pouvez vérifier si le service PostgreSQL est en cours d'exécution sur votre système en utilisant la commande suivante :

```
sudo systemctl status postgresql
```
Cette commande affichera le statut du service PostgreSQL s'il est installé et en cours d'exécution. Si le service n'est pas installé, vous recevrez un message d'erreur indiquant que le service est introuvable.

**PostgreSQL** est généralement installé dans le répertoire /usr/lib/postgresql/ suivi du numéro de version de **PostgreSQL** installé. Vous pouvez vérifier si ce répertoire existe en utilisant la commande suivante :

```
ls /usr/lib/postgresql/
```
**PostgreSQL** utilise plusieurs fichiers de configuration pour fonctionner, tels que pg\_hba.conf, postgresql.conf, etc. Vous pouvez vérifier si ces fichiers existent sur votre système en utilisant la commande suivante :

## ls /etc/postgresql/

Le fichier pg\_hba.conf est un fichier de configuration utilisé par **PostgreSQL** pour contrôler l'accès aux bases de données. Voici comment rechercher ce fichier dans votre système Linux :

sudo find / -name pg\_hba.conf

Si **PostgreSQL** n'est pas installé sur votre système, vous devrez l'installer avant de pouvoir l'utiliser.

From: <https://www.abonnel.fr/> - **notes informatique & technologie**

Permanent link:

**<https://www.abonnel.fr/informatique/linux/applications/sgbd/postgresql/savoir-si-postgresql-est-installe-sur-un-systeme>**

Last update: **2023/02/16 01:54**

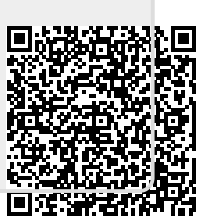